# Language Recognizer View

Aplikace slouží k zobrazení výsledků identifikace jazyka zvoleného textu nebo souboru. Na konsoly, případně do souboru, vypíše věty a hodnoty jejich pravděpodobností v jednotlivých modelech. Hodnota s největší pravděpodobností je pak barevně zvýrazněna (identifikovaný model jazyka).

#### **Povinné parametry**

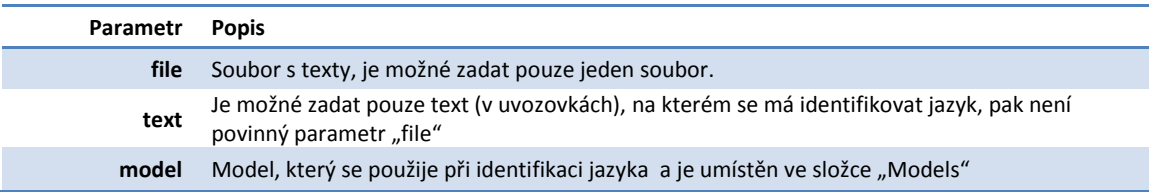

## **Volitelné parametry**

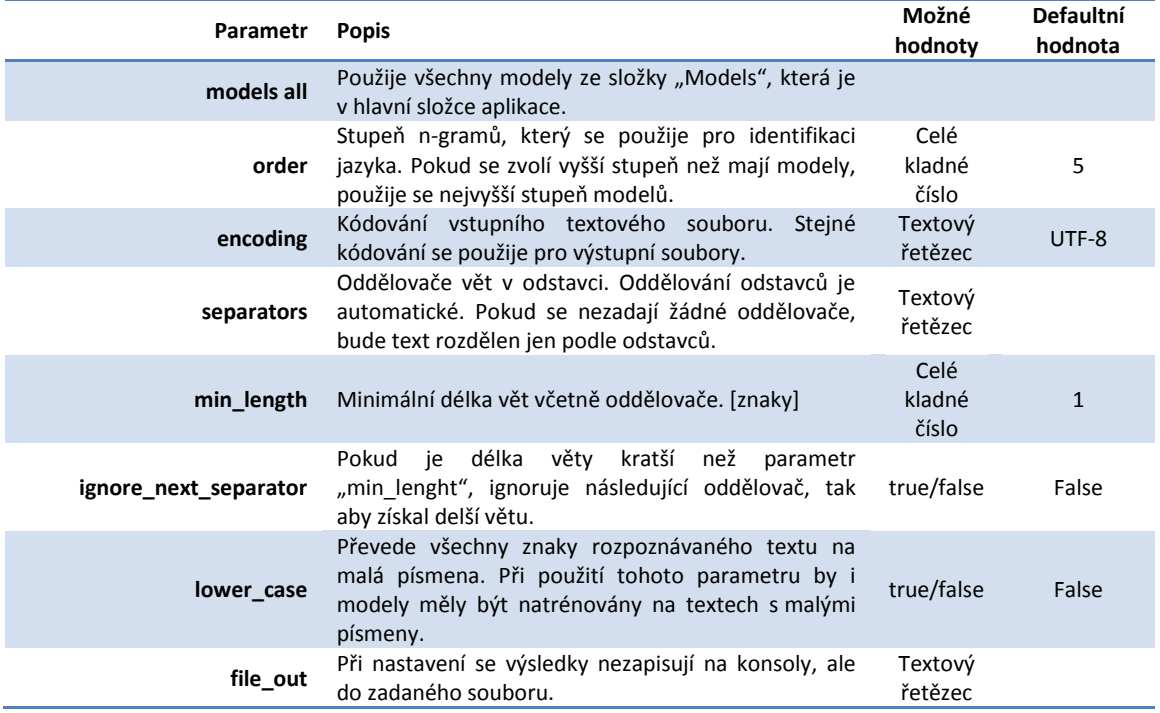

#### **Příklad**

LanguageRecognizerView file data.txt encoding windows-1250 model Czech model Slovak order 6 separators .?! ignore\_next\_separator true

## **Výstup**

Zobrazení výsledků na konsoly. Vlevo jsou hodnoty log(p) zvolených modelů pro rozpoznávanou větu, která je vpravo. Nejvyšší hodnota log(p) pro danou větu je pak zvýrazněna barevně.